## 家庭学習用 【ドリルパーク】について

この度、休校中の対応として家庭学習用ミライシードの「ドリルパーク」を家庭でご利用できるようになりました。ご自宅の パソコン、タブレットなどからインターネットに接続し、家庭学習用ミライシードの Web サイトよりドリルを使った学習ができま す。(通信にかかる費用はご家庭でご負担下さい。)

家庭学習用【ドリルパーク】サイトのアドレス

<https://miraiseed.benesse.ne.jp/seed/start/>〇〇〇

※パスワードは、生徒を通じてご連絡いたします。

## **ご使用条件(動作環境)**

【ドリルパーク】

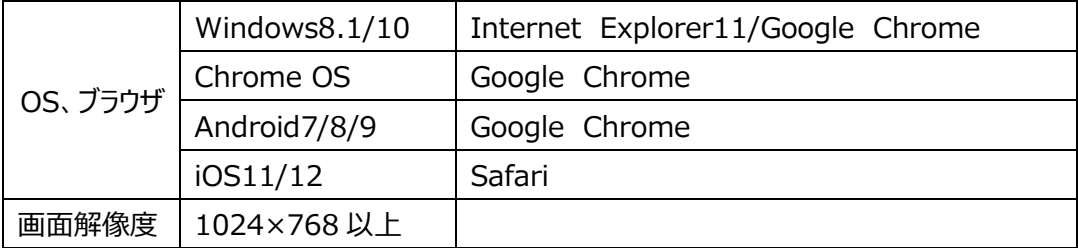

※スマートフォンでの動作は保証いたしておりません。

## **ご使用方法**

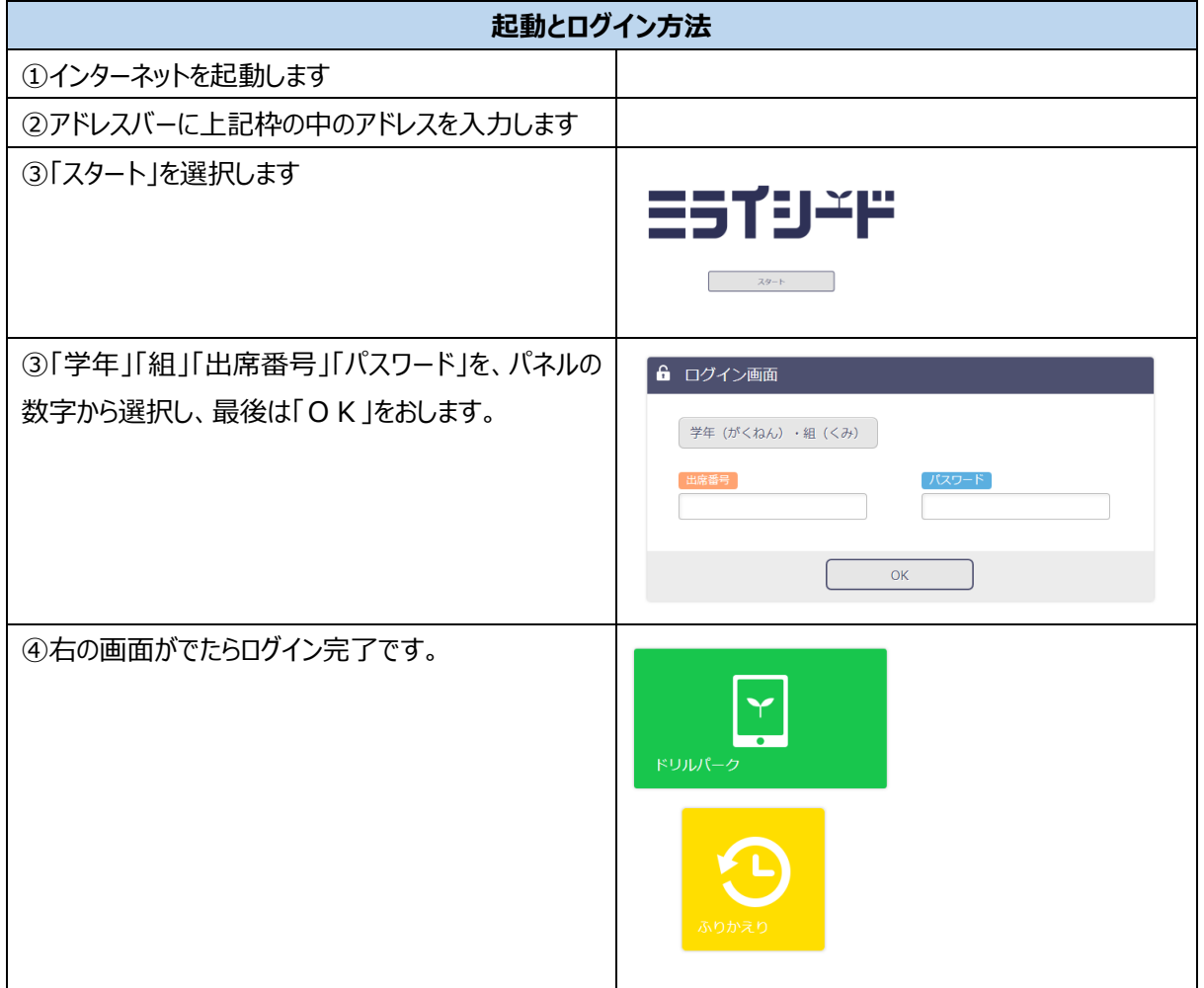

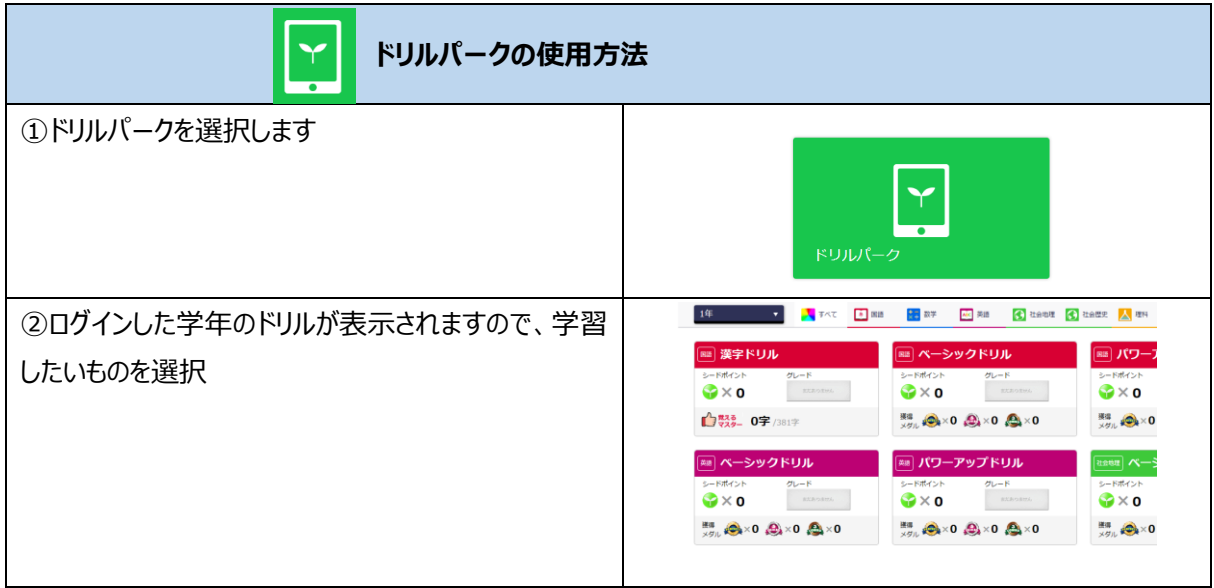

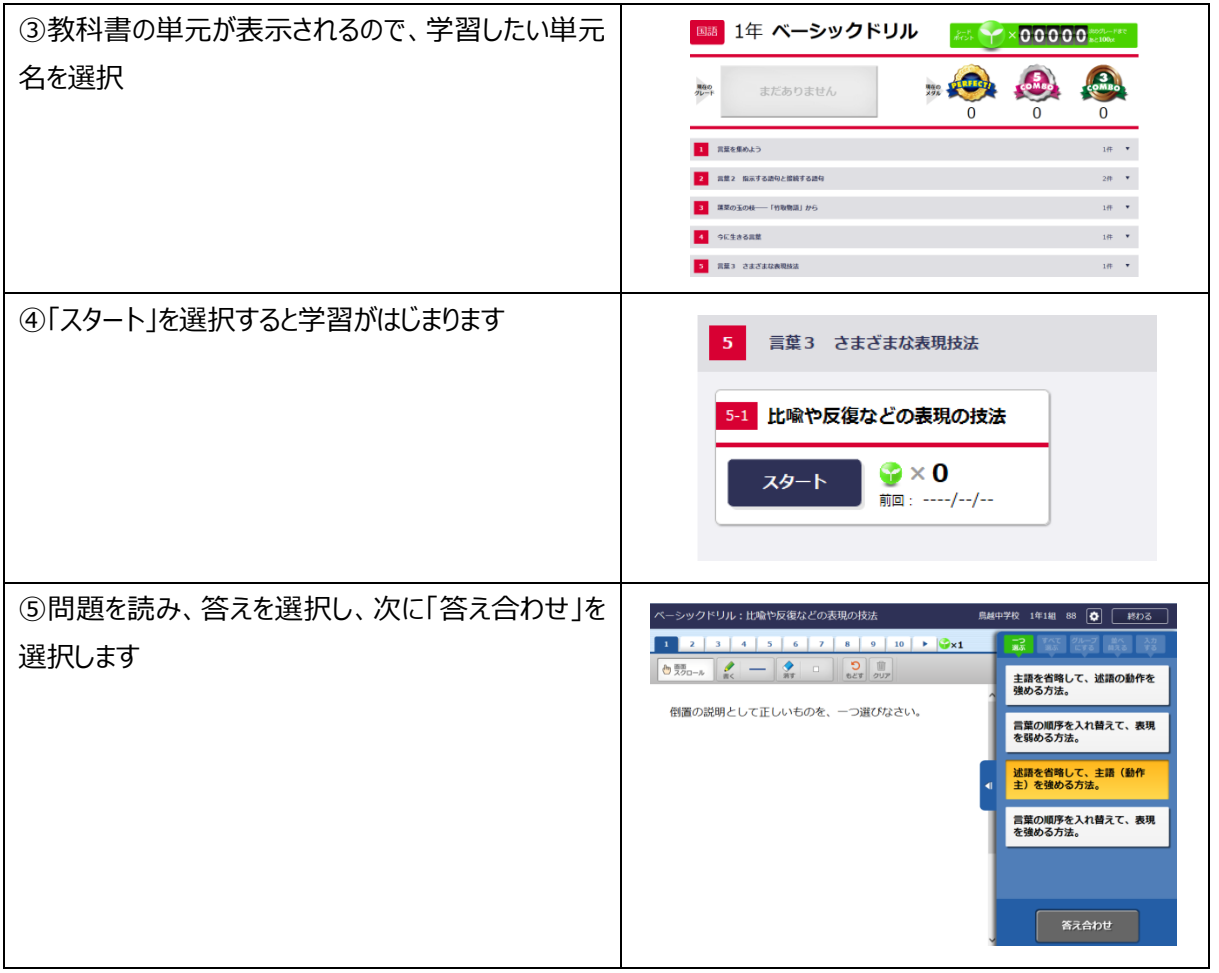